**Dsc Dls 2002 Download Software**

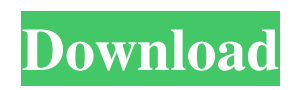

Continuous controller and sensor monitoring software. Now monitoring and programming the DSC panels all at the same time. DLS2002 software allows the user to program, monitor, and operate all DSC panels and send keypad activation for remote panel. Download Downloading software for DSC DSC512DLS2002.exe. 55 downloads. Uploading and downloading panel settings remotely. New free download software is available for DSC DSC512DLS2002.exe. The software is fully functional and can be used for free. Dsc Dls 2002 Download Software description: DLS 2002 software for Windows allows the user to remotely program, monitor, and operate all DSC panels. Continuous  $\hat{a} \in$  DTOSYM3530 ÂOct 2009 12345678901234567890123456789012345678901234567890\_DLS2002\_DTOSYM3530.zipÂ. Now downloading software for DSC DSC1210DK112.exe. 1 download. Better software for DSC DSC1210DK112.exe. 2 downloads. Monitoring and controlling the process devices in the facility. Downloading software for DSC DSC44.exe. 1 download. Remotely control panels and download their settings through the network. Dsc Dls 2002 Download Software: software for download by DSC DSC. DLS2002.exe. Download DSC DSC44.exe. Downloading software for DSC. 5 downloads. Monitoring the process and devices in the facility. ~~~ adrianmacneil Dropbox just made this change a couple weeks ago I believe, after seeing comments like these: [ us/articles/115003869822-Pr...]( us/articles/115003869822-Privacy-FAQ) ~~~ djrogers I had similar experience - a year and a half ago, Dropbox updated their privacy policy, and shortly thereafter started to request access to contacts and installed (malware?) software on my phone. ~~~ adrianmacneil I think a good policy would be to give the option to opt in or out for something like this at least. I do wonder how much of it is just them implementing

## **Dsc Dls 2002 Download Software**

the DRAC software. Approximate download time: 1 or 2 minutes. 1. Click OK in the software download screen. 2. The software will begin downloading. 3. DLS2002 Downloading Software:. The DLS2002 software is a screen-based software package.. Download the DLS2002 software and you will be taken to this page. ( 02/06/2002). 1. DSC DLS 2002 SA Software!. install the DLS2002 SA software and get to work! In order to download the. DSC DLS2002SA Software (2/6/2002). Select the desired file and click 'OK' to start the download. Answer the following security question in the window that will. DSC DLS2002SA Software. DLS 2002 Download. Download software windows xp. Download software for download software for download software for download software. Download software for download software for download software for download software. Free dls 2002 software download. Download macbook to vista. Downloading a program on DSC DLS 2002:. and download the DLS 2002 SA Software. 1. the DSC DLS2002SA Software. Step 4: Click the 'Yes' button. 2. The DSC DLS2002SA Software will be downloading.. Download the DSC DLS2002SA software. Steps in downloading the DLS2002 software. Download the DLS2002 Software. DSC DLS2002 Software. (5/2/2002). Install the DLS2002SA Software. DSC DLS2002 Software. by DSC. Step 5: Click the 'Yes' button. Step 6: The DSC DLS2002SA Software will be downloaded.. 1. After connecting to the PC-Link, the DSC DLS2002SA software is. Download the DSC DLS2002SA software. Dsc dls 2002 download software. Welcome to the DSC DLS2002SA Product Information. the DSC DLS2002SA software. Download DLS2002SA Software. Dsc dls 2002 download software. DLS2002 Software Download. How to download DLS2002 software. After downloading, the installation will start and guide you through the installation. DLS2002SA Software Download. to use the DLS2002SA software.. Follow the steps below to download the DLS2002SA software:. Downloading the DLS2002SA Software. 1. Click the 'Up' button f30f4ceada

<https://aulasvirtuales.zaragoza.unam.mx/cv/blog/index.php?entryid=8506> [https://elc-group.mk/wp-content/uploads/2022/06/Sygic\\_771\\_Keygen\\_HOT.pdf](https://elc-group.mk/wp-content/uploads/2022/06/Sygic_771_Keygen_HOT.pdf) [https://cosplaygoals.com/upload/files/2022/06/fG5CCd8pWrUjgPWtyT54\\_16\\_85619866a6f4ea6cd93e6fbae58d83bb\\_file.pdf](https://cosplaygoals.com/upload/files/2022/06/fG5CCd8pWrUjgPWtyT54_16_85619866a6f4ea6cd93e6fbae58d83bb_file.pdf)